#### **MINISTRY OF EDUCATION AND SCIENCE OF UKRAINE SUMY NATIONAL AGRARIAN UNIVERSITY**

### **Faculty of Economics and Management Department of Management named after Professor L.I. Mykhailova**

# **MODULE SYLLABUS**

# **Information professional technologies (compulsory/optional)**

Implemented within the framework of the educational programmer **Management**

(name)

in the speciality 073 «Management» (code, title)

at the first (bachelor's) level of higher education

**Sumy-2023**

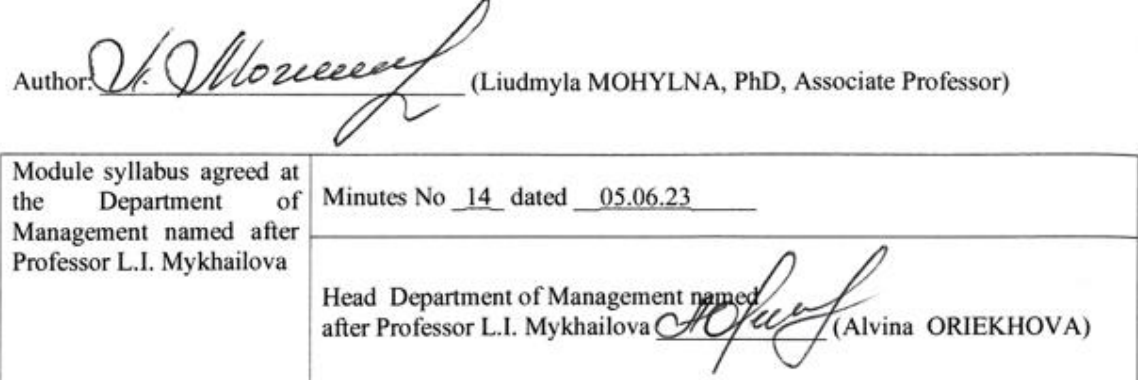

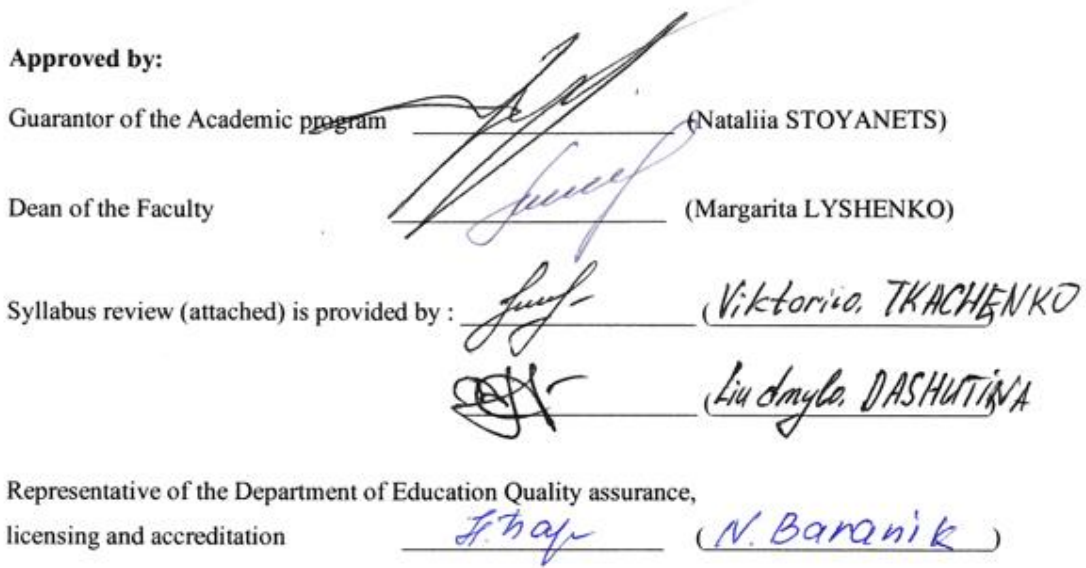

 $\tau$  :

Registered in electronic data base  $20.06$ . 2023

@SNAU, 2023

# **Syllabus review data:**

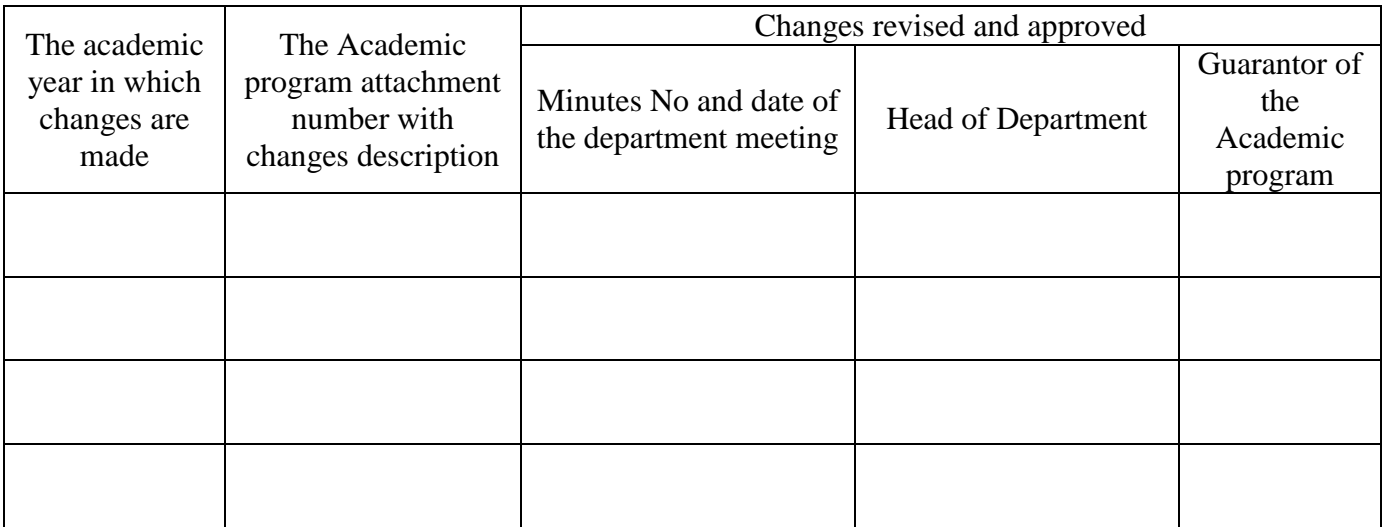

### **1. MODULE OVERVIEW**

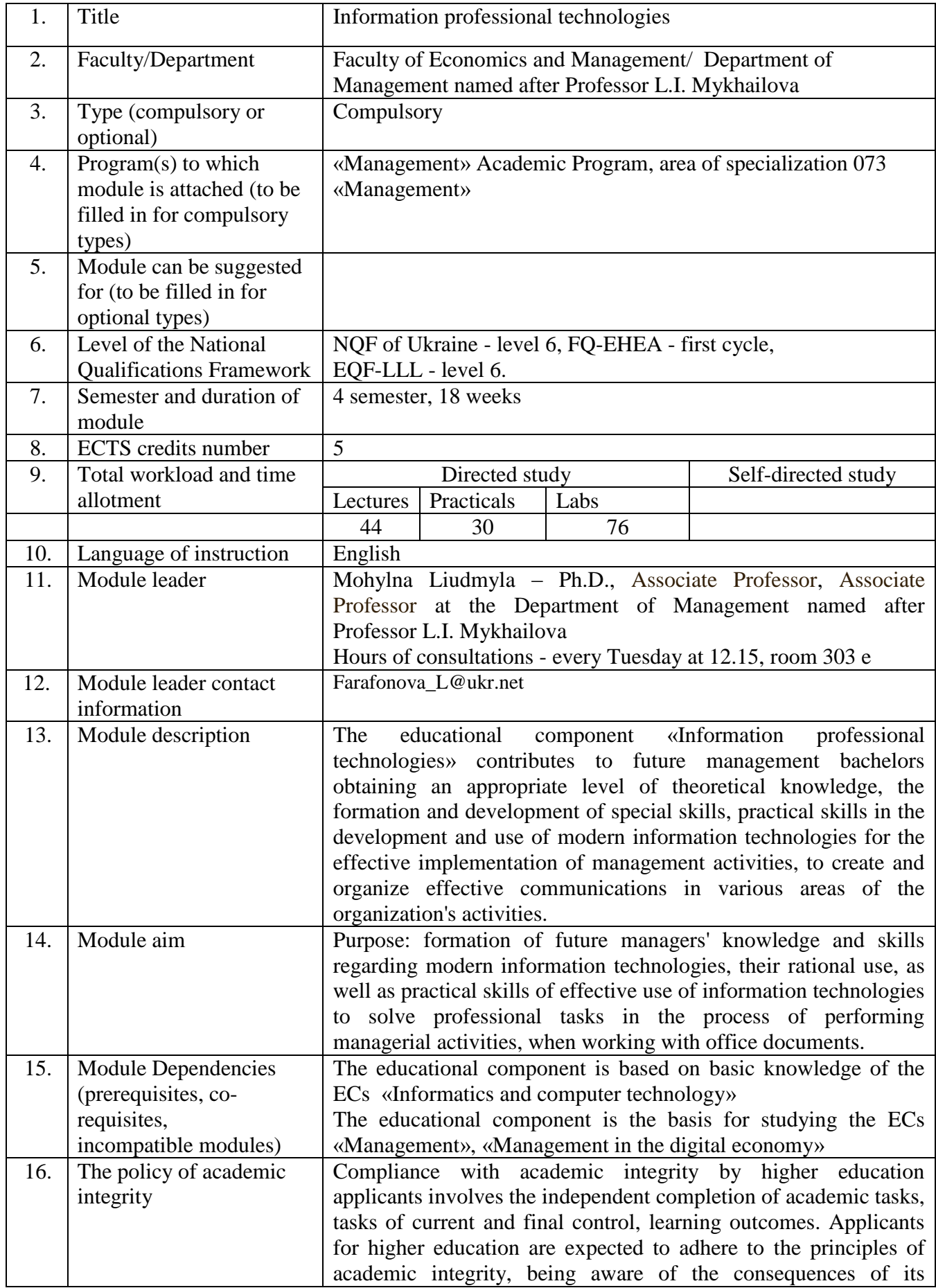

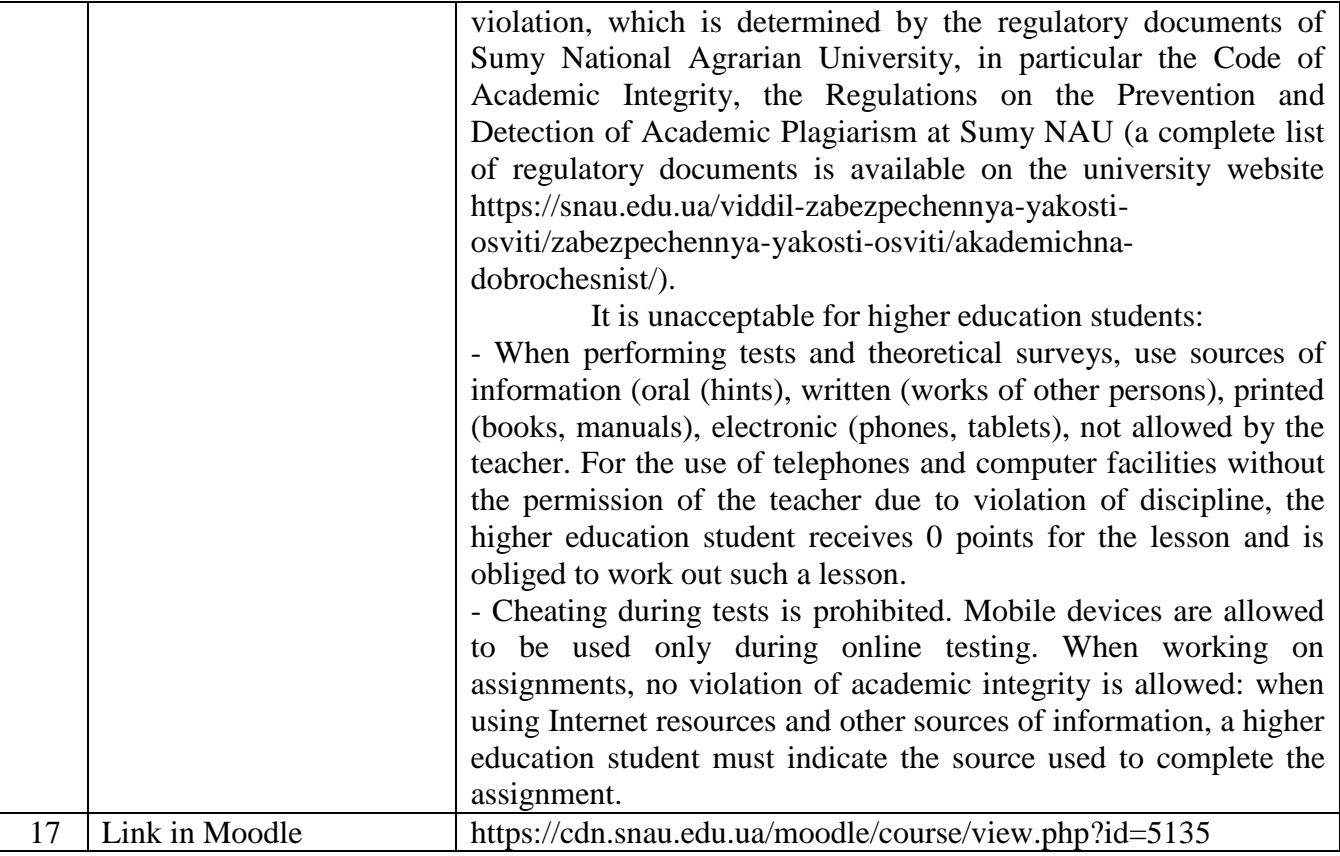

### **2. CORRELATION BETWEEN MODULE LEARNING OUTCOMES (MLOs) AND PROGRAM LEARNING OUTCOMES (PLOs)**

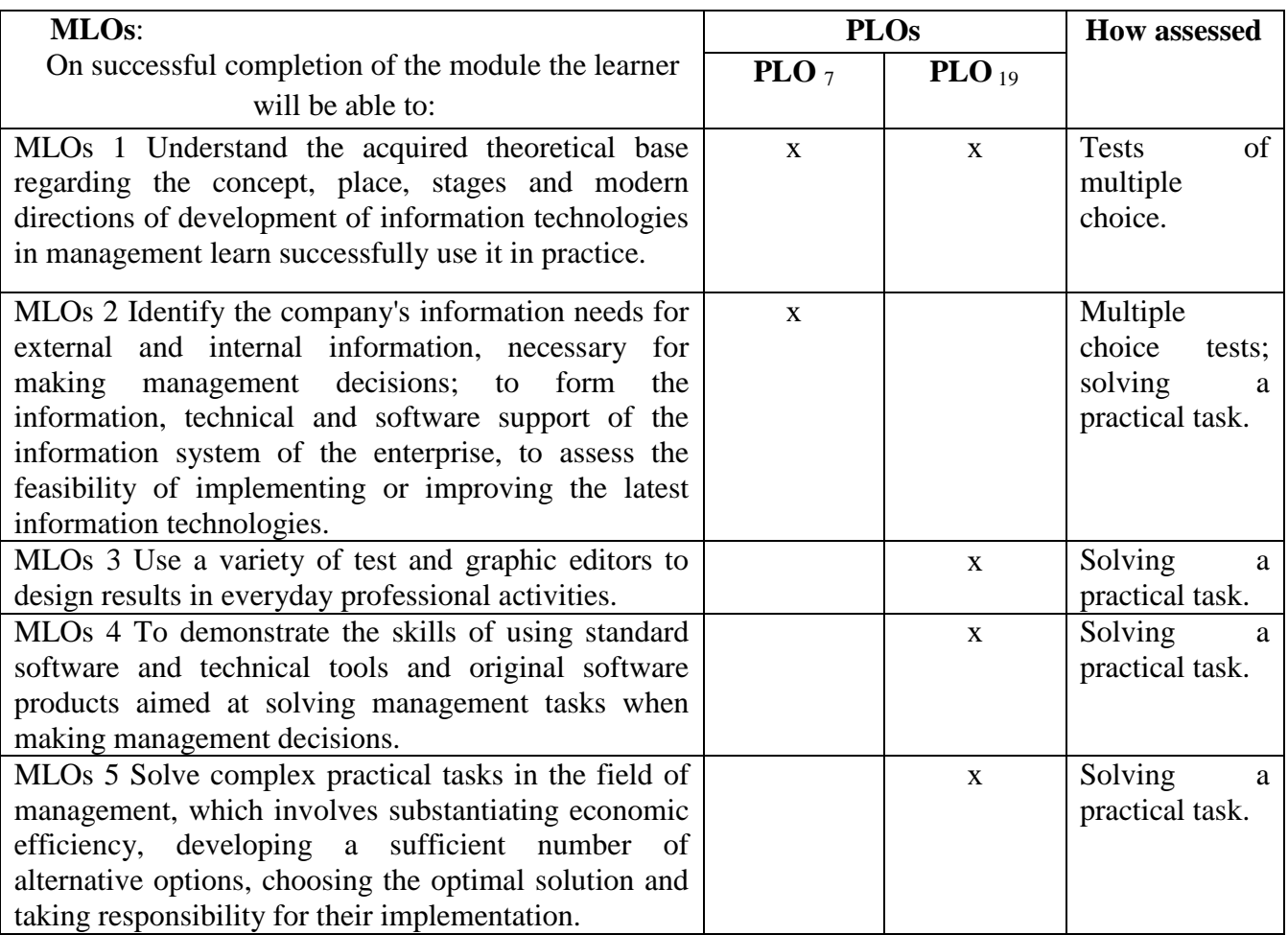

### **3. MODULE INDICATIVE CONTENT**

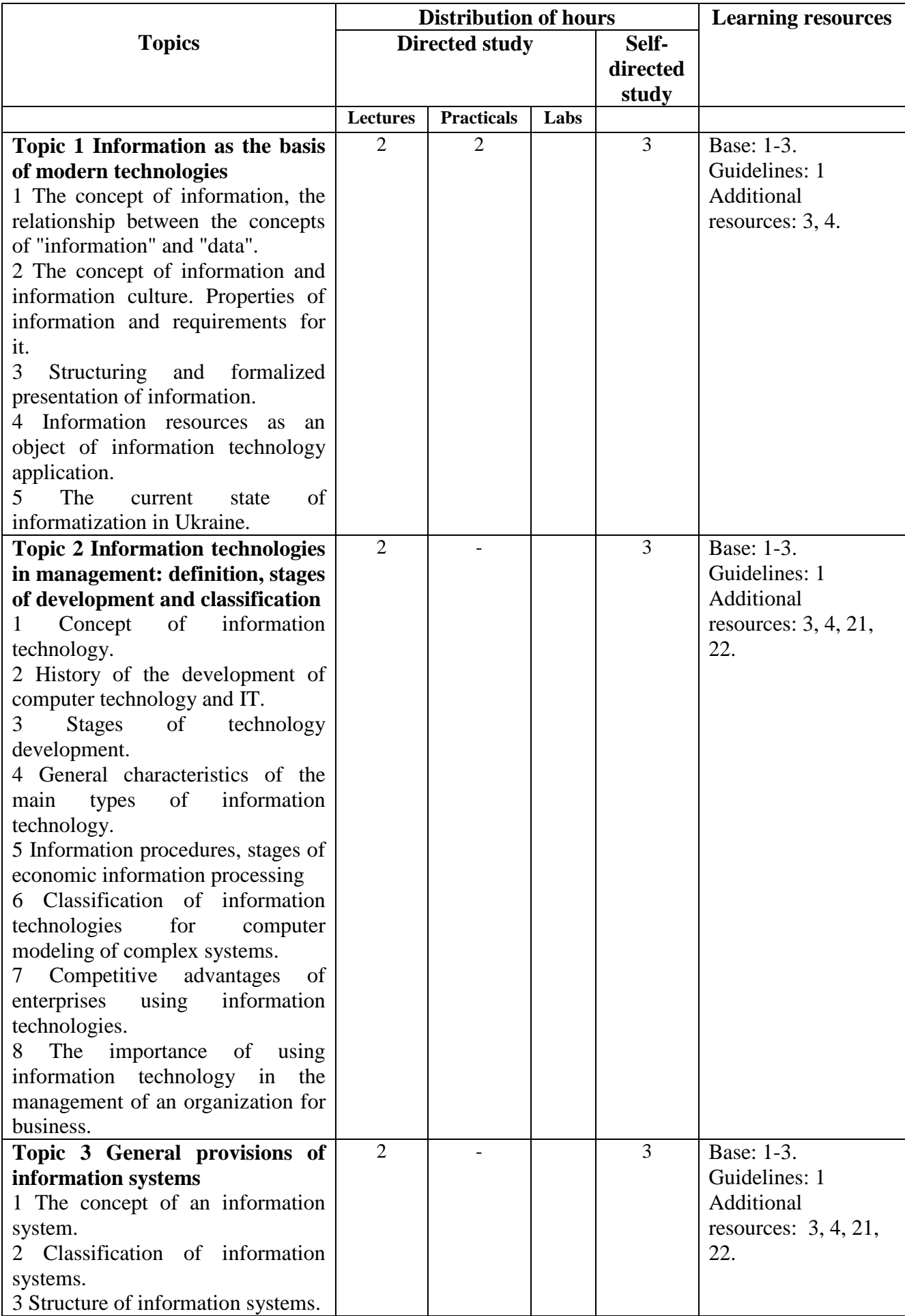

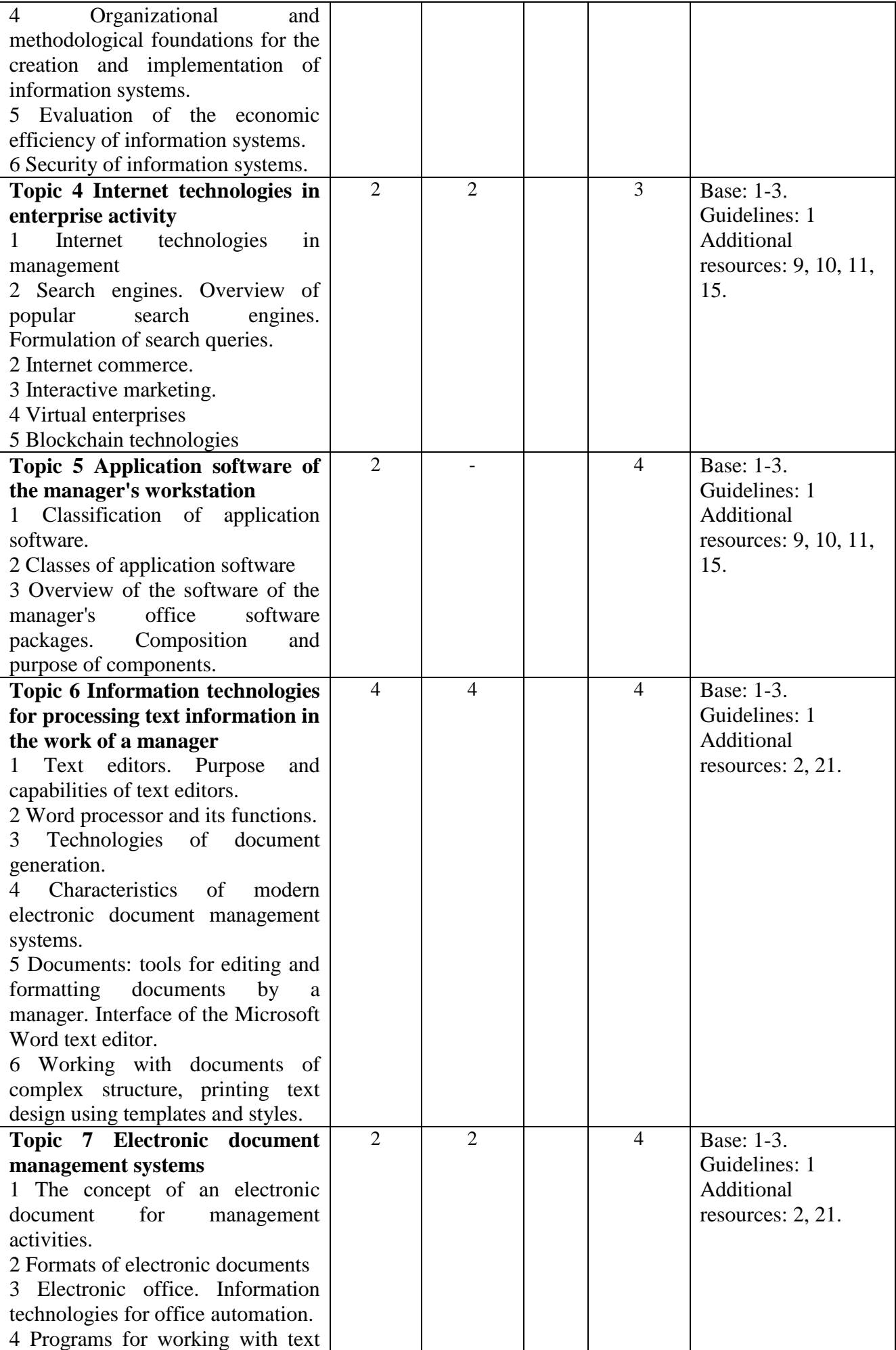

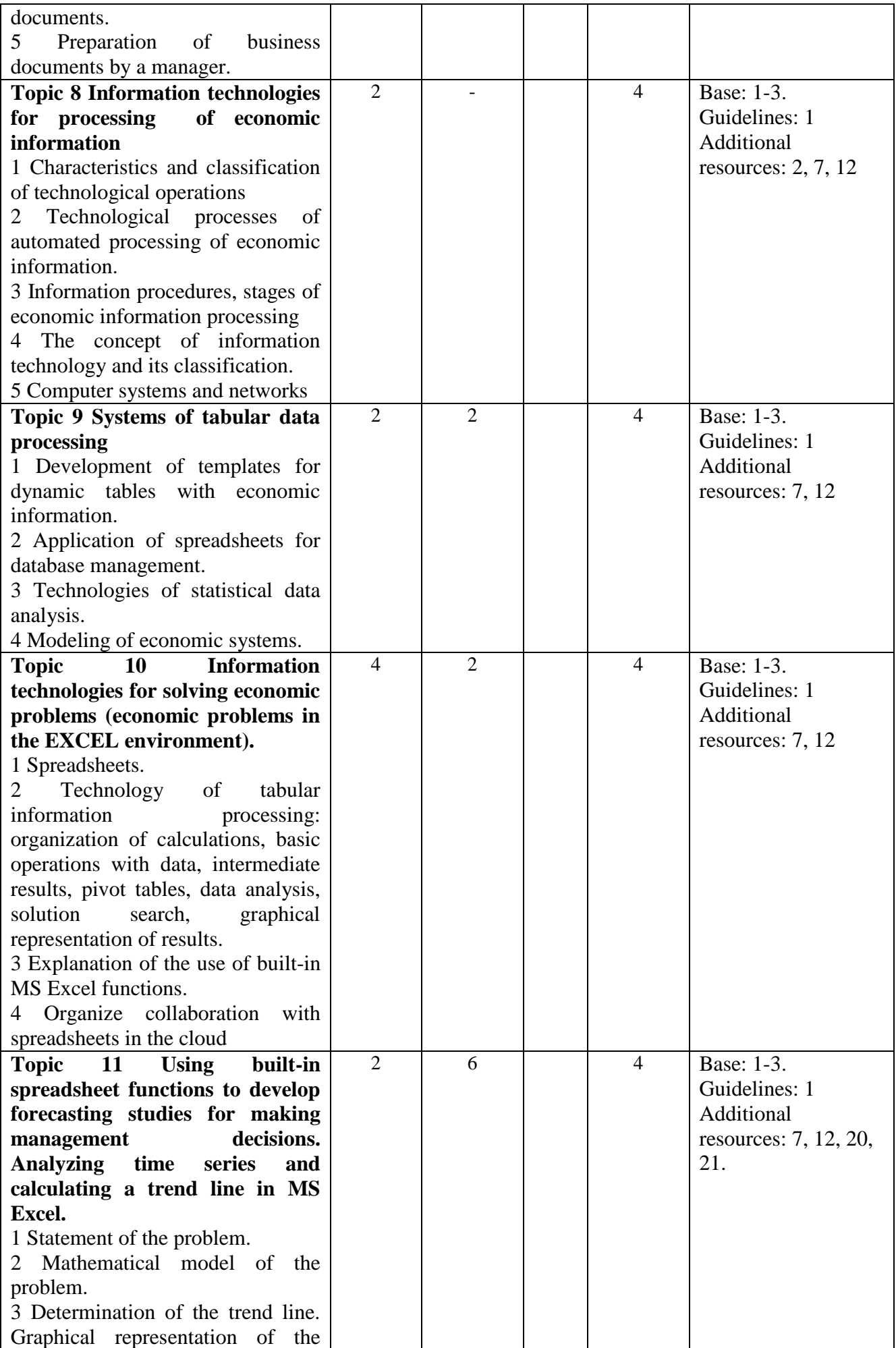

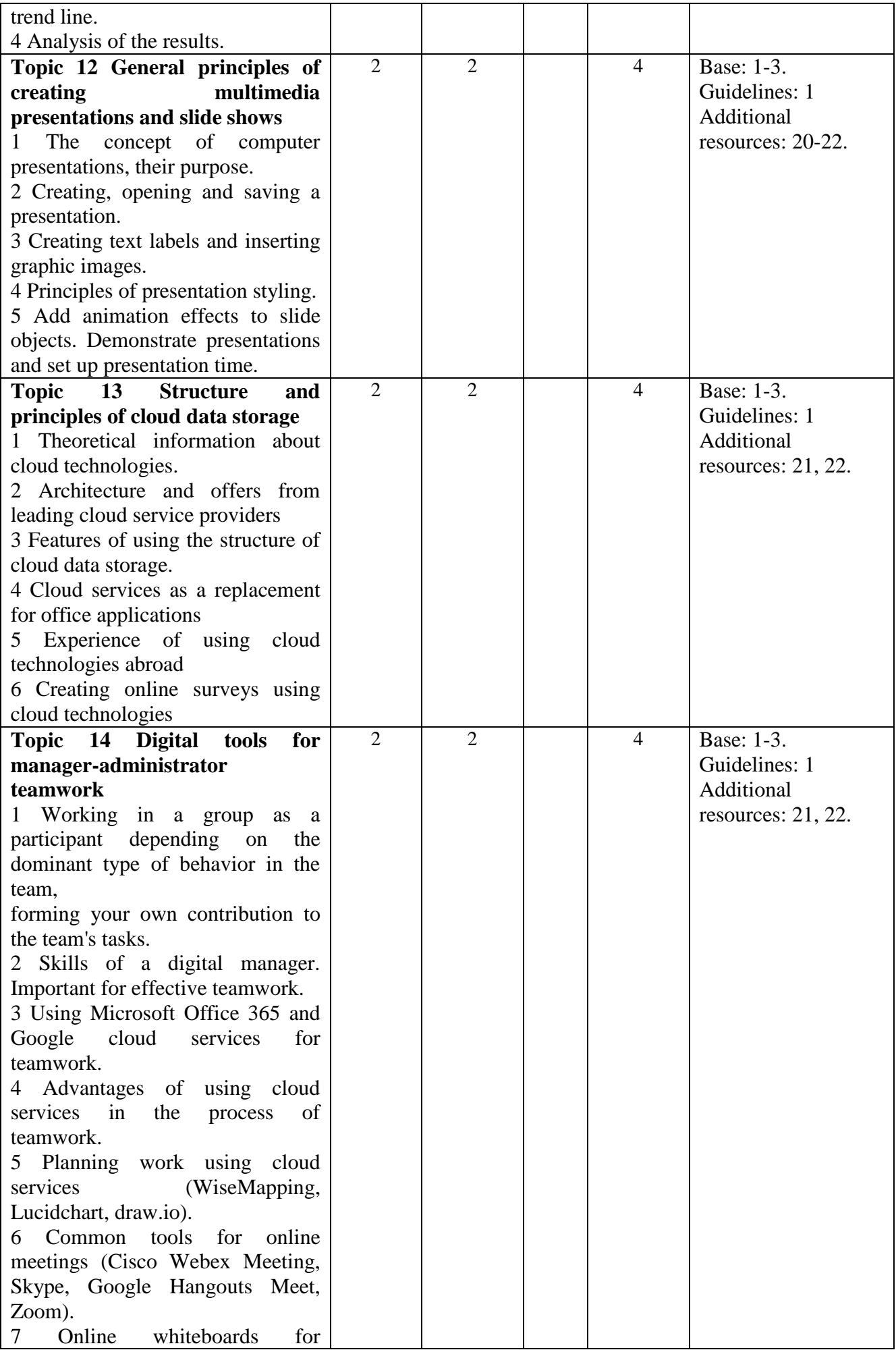

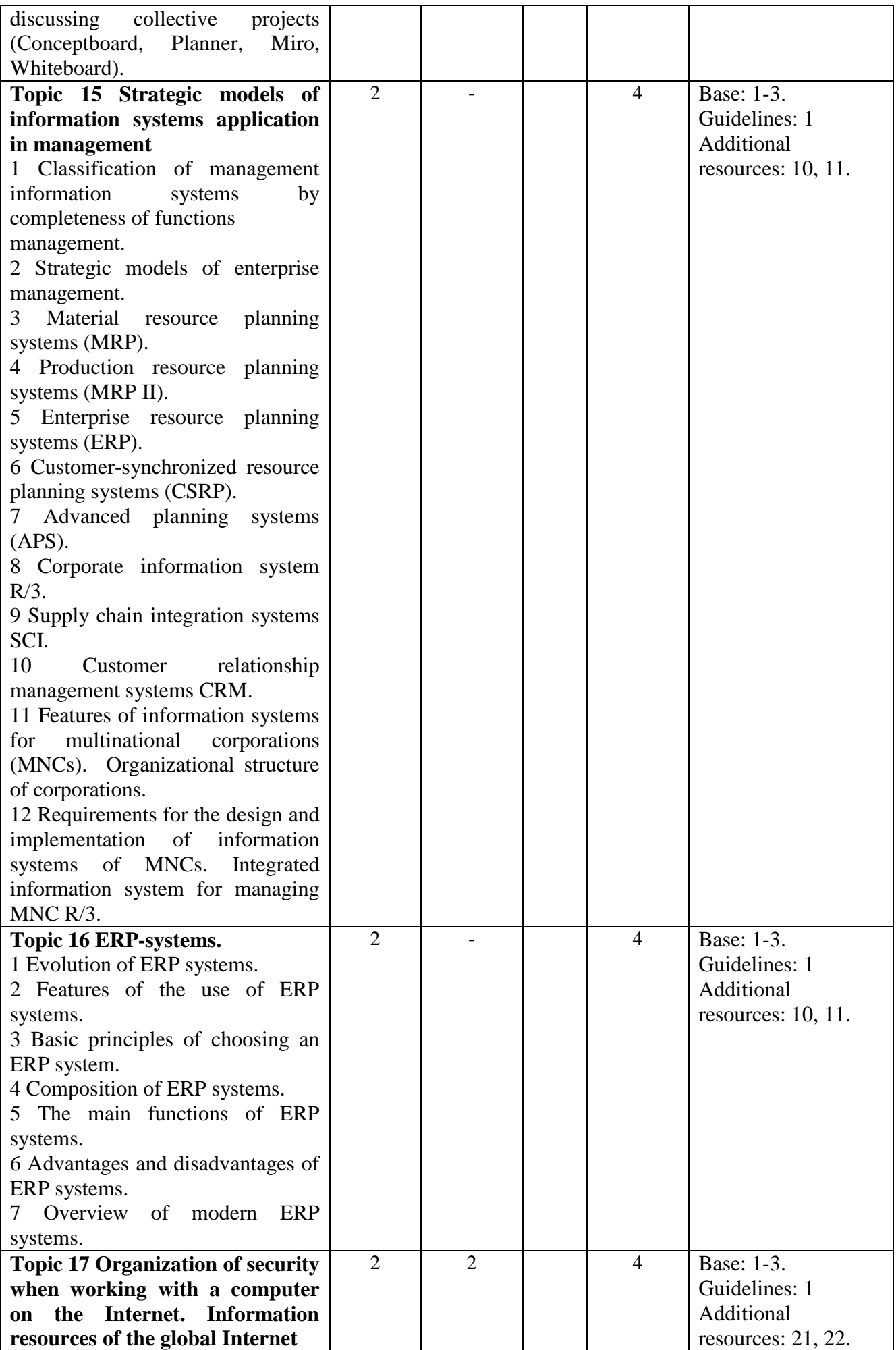

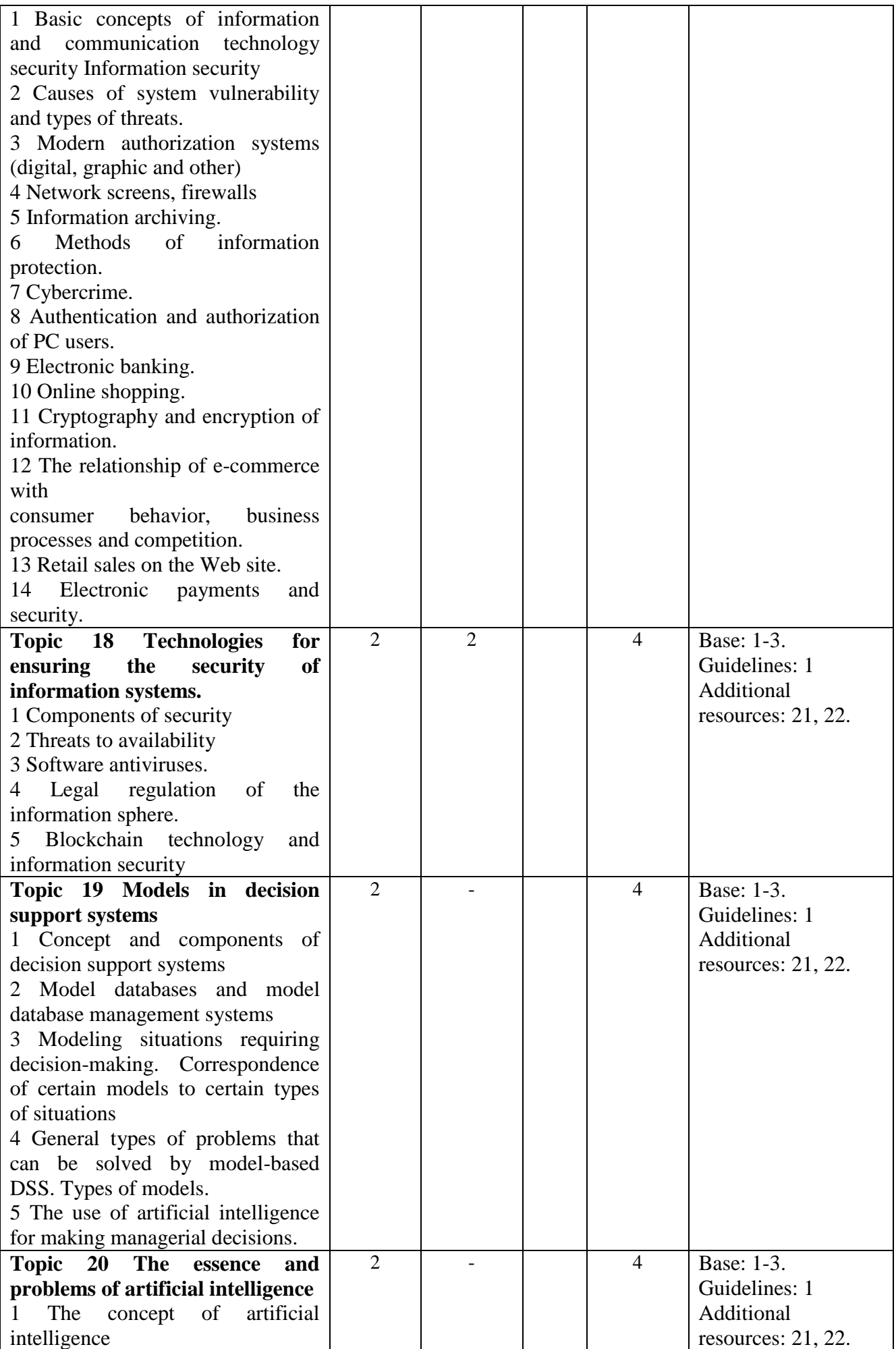

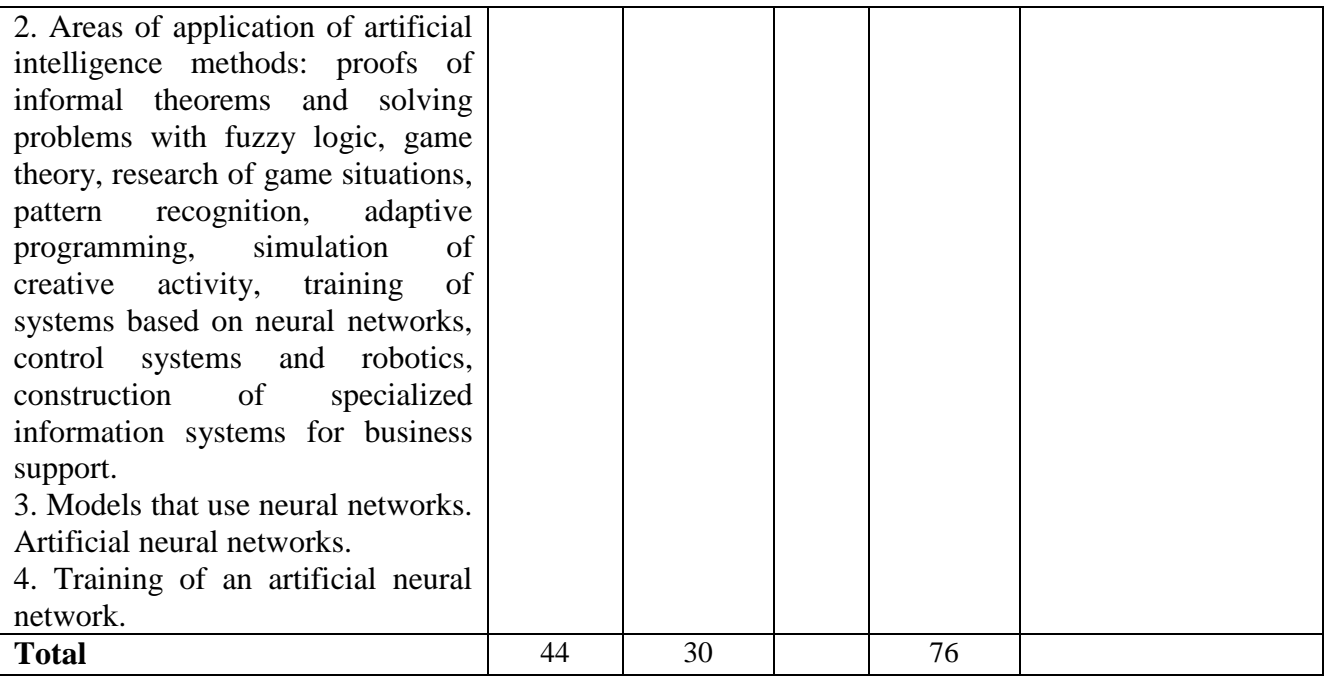

## **4. TEACHING AND LEARNING METHODS**

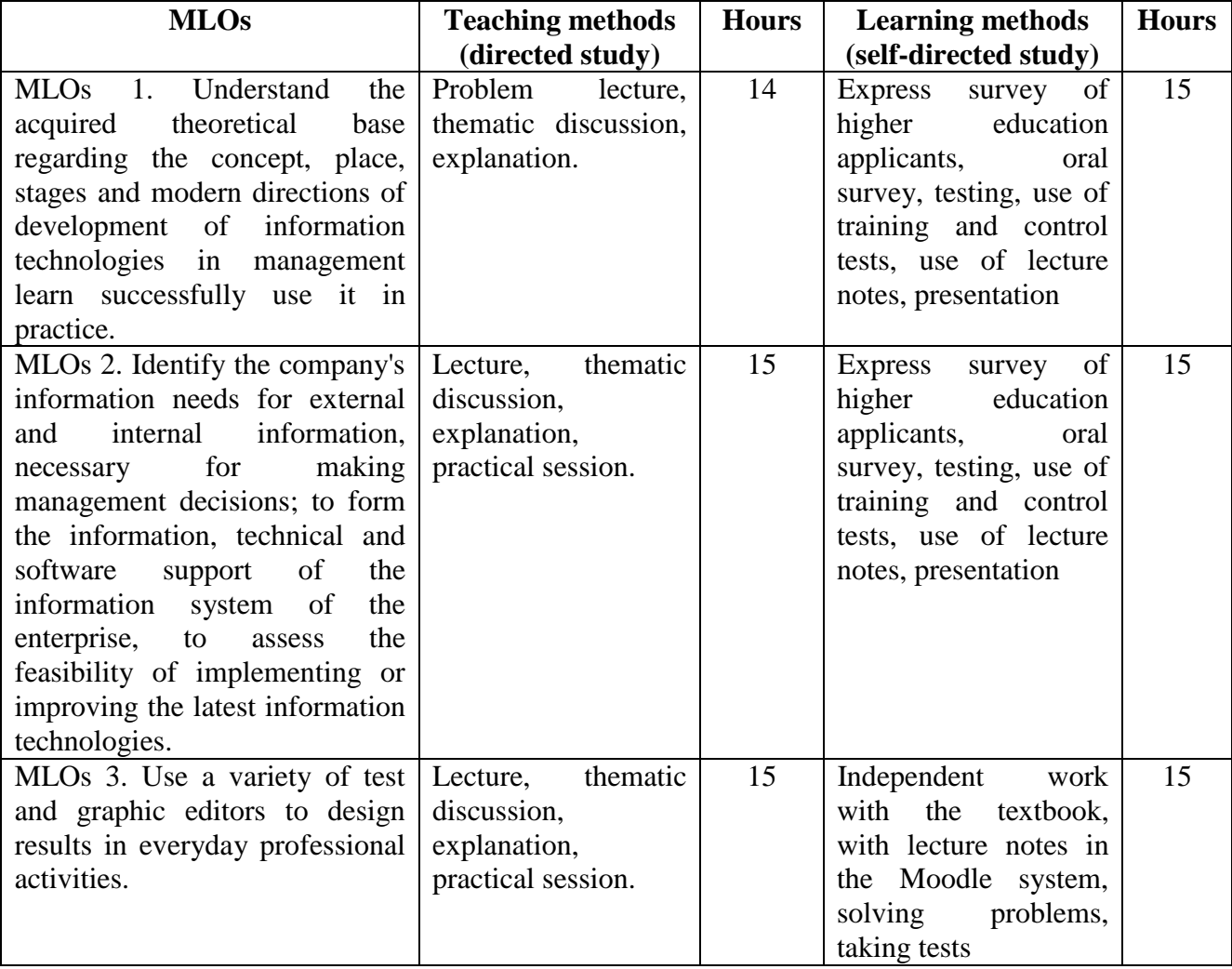

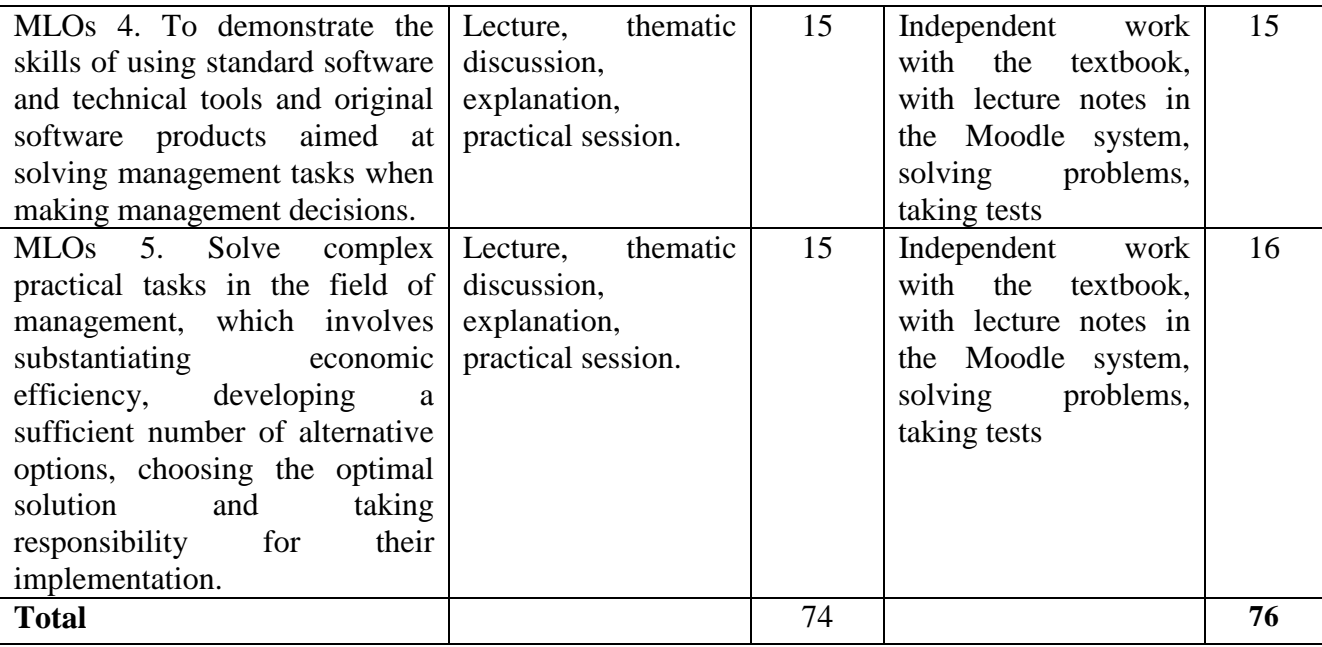

## **5. ASSESSMENT**

- **5.1. Diagnostic assessment**
- **5.2. Summative assessment**

# **5.2.1. Intended learning outcomes methods:**

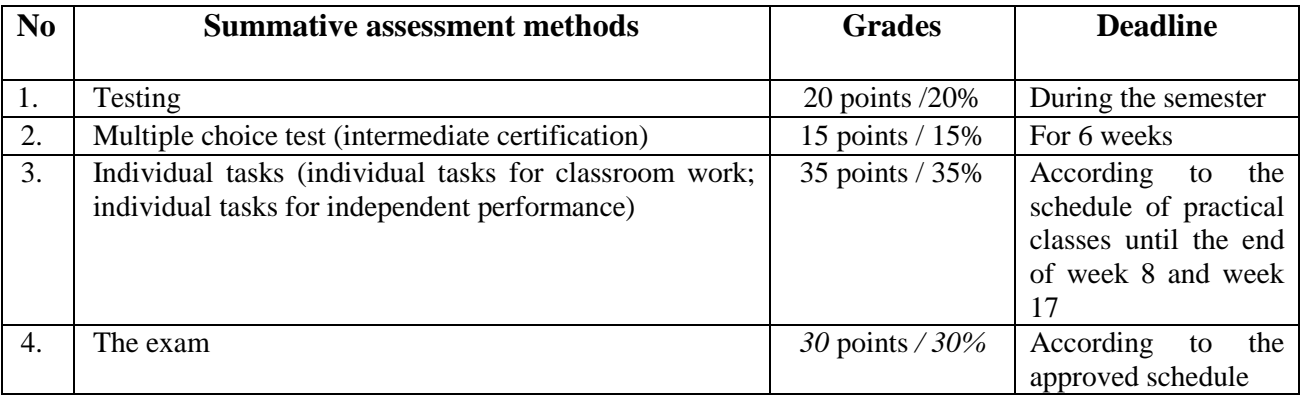

# **5.2.2. Grading criteria**

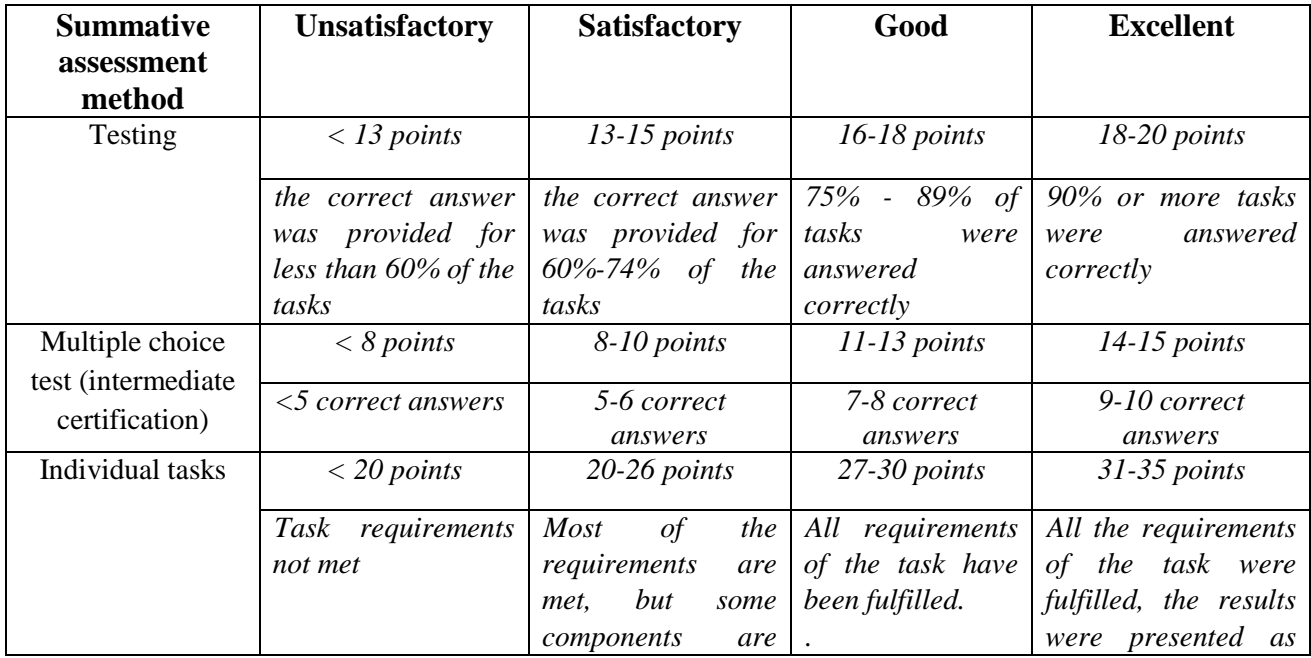

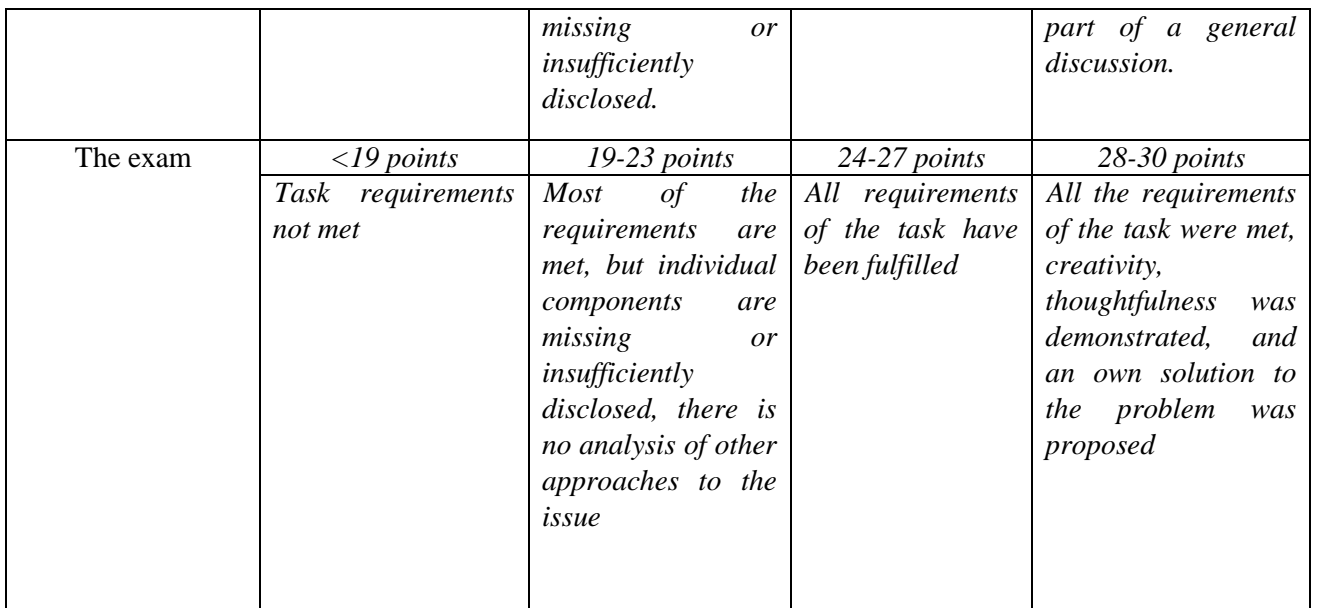

#### **5.3. Formative assessment**

Formative exercises are designed to enable students to develop particular aspects of their learning, prior to summative assessments. Formative exercises are designed to help students use feedback and self-reflection to manage and develop their learning so that they can see how to improve their work.

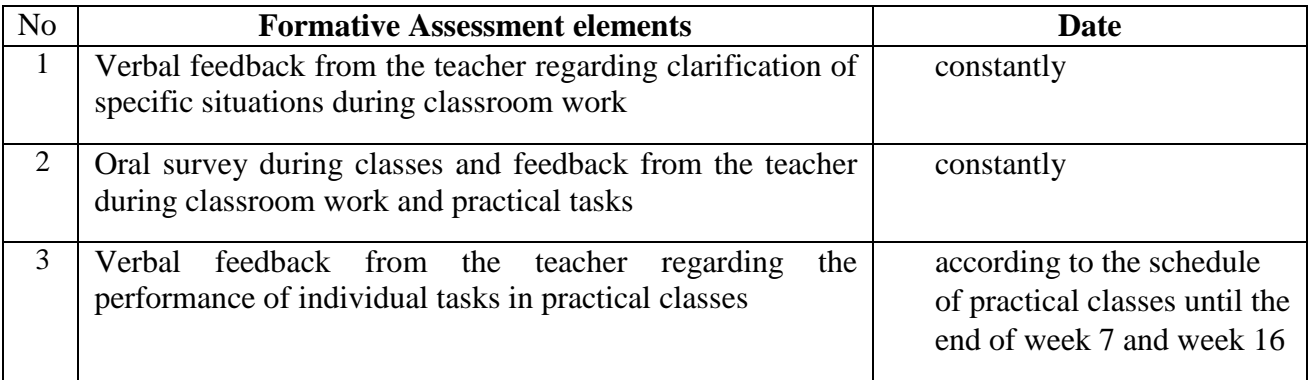

#### **6. LEARNING RESOURCES**

#### **6.1. Base**

1 [Andreas Graesser.](https://www.amazon.com/s/ref=dp_byline_sr_ebooks_1?ie=UTF8&field-author=Andreas+Graesser&text=Andreas+Graesser&sort=relevancerank&search-alias=digital-text) Run IT: Dominating Information Technology (Management for Professionals). Springer; 1st ed. 2019 Edition, 2019. 319 p.

2 Efraim Turban, Carol Pollard, Gregory Wood. Information Technology for Management. Wiley, 2018. 480 р. URL: https://www.perlego.com/book/1978852/information-technology-for-managementondemand-strategies-for-performance-growth-and-sustainability-pdf

3 [Efraim Turban,](https://www.amazon.com/Efraim-Turban/e/B001ILKERO?ref=sr_ntt_srch_lnk_1&qid=1658079591&sr=1-1) Carol Pollard, Gregory Wood. Information Technology for Management: Driving Digital Transformation to Increase Local and Global Performance, Growth and Sustainability. Wiley; 12th Edition. 2021. 640 р.

#### **6.2. Guidelines**

1 Mohylna L. Information professional technologies. E-course in Moodle. URL: https://cdn.snau.edu.ua/moodle/course/view.php?id=5135

#### **6.3. Additional resources**

1 [Hunter Muller.](https://www.amazon.com/Hunter-Muller/e/B004APTQM4/ref=dp_byline_cont_book_1) Future State 2025: How Top Technology Executives Disrupt and Drive Success in the Digital Economy. Wiley; 1st Edition, 2020. 320 p.

2 [James Holler.](https://www.amazon.com/James-Holler/e/B0B5LSNRLM/ref=dp_byline_cont_ebooks_1) Microsoft Office 365 for Beginners 2022: [8 in 1] The Most Updated All-in-One Guide from Beginner to Advanced | Including Excel, Word, PowerPoint, OneNote, OneDrive, Outlook, Teams and Access Kindle Edition, 2022. 587 p.

3 [Francisco Castillo.](https://www.amazon.com/Francisco-Castillo/e/B00E8AKU5S/ref=dp_byline_cont_book_1) Managing Information Technology. Softcover reprint of the original 1st ed. Springer; 2016 Edition, 2018. 254 p.

4 [Geoff Williams,](https://www.amazon.com/s/ref=dp_byline_sr_ebooks_1?ie=UTF8&field-author=Geoff+Williams&text=Geoff+Williams&sort=relevancerank&search-alias=digital-text) [Michael May.](https://www.amazon.com/s/ref=dp_byline_sr_ebooks_2?ie=UTF8&field-author=Michael+May&text=Michael+May&sort=relevancerank&search-alias=digital-text) The Facility Manager's Guide to Information Technology: Learning Series - Module 1 Kindle Edition, 2021. 64 p.

5 [Haes.](https://www.amazon.com/s/ref=dp_byline_sr_book_1?ie=UTF8&field-author=Haes&text=Haes&sort=relevancerank&search-alias=books) Enterprise Governance of Information Technology (Management for Professionals). Springer; 3rd ed. 2020 Edition, 2019. 220 p.

6 [Kirti Bhatia S.S., Gupta Vikram, Amandeep Kaur](https://www.amazon.com/s/ref=dp_byline_sr_book_1?ie=UTF8&field-author=Kirti+Bhatia+S.S.%2C+Gupta+Vikram%2C+Amandeep+Kaur&text=Kirti+Bhatia+S.S.%2C+Gupta+Vikram%2C+Amandeep+Kaur&sort=relevancerank&search-alias=books) DBMS with MS Access BCA & BA 3rd Sem. Pbi. Uni. Paperback – January 1, 2016.

7 [Mike Wang.](https://www.amazon.com/Mike-Wang/e/B09PB6RZJR/ref=dp_byline_cont_book_1) EXCEL 2022: The All In One Step-by-Step Guide From Beginner To Expert. Discover Easy Excel Tips & Tricks to Master the Essential Functions, Formulas & Shortcuts to Save Time & Simplify Your Job. Independently published, 2022. 158 p.

8 Newton A.J. Start a Successful Career Today in Information Technology: Computer Science. Independent Publishing Network, 2021. 162 p.

9 Seyed Samad Hosseini, Sahar Heydarabadi, Younis Jabarzadeh. Information Technology and Knowledge Management. LAP LAMBERT Academic Publishing, 2018. URL: https://www.perlego.com/book/3386950/information-technology-and-knowledge-management-

pdf?queryID=10795593926a8c7d06c95f094c26aa1f&index=prod\_BOOKS&gridPosition=15

10 [Sherwyn Allibang.](https://www.amazon.com/Sherwyn-Allibang/e/B01GR9IHOI/ref=dp_byline_cont_ebooks_1) Enterprise Resource Planning (ERP): Preparedness for ERP System Implementation of Small and Medium Enterprises. Kindle Edition, DBest Reads, 2016. 31 p.

11 [Tamaro Green.](https://www.amazon.com/Tamaro-Green/e/B08QDGZ5Z3/ref=dp_byline_cont_ebooks_1) Big Data Analytics in Information Technology Management. TJG Web Services, 2020. 62 p.

12 [Benjamin Zeldovich.](https://www.amazon.com/s/ref=dp_byline_sr_ebooks_1?ie=UTF8&field-author=Benjamin++Zeldovich&text=Benjamin++Zeldovich&sort=relevancerank&search-alias=digital-text) Excel 2022: Dominate Microsoft Excel & Master the 101 Most Popular Formulas from Scratch. Become a Pro in 5 Minutes a Day with Practical and Step-by-Step Tutorials. Kindle Edition, 2022. 142 p.

13 [Jeremy L. Boerger.](https://www.amazon.com/s/ref=dp_byline_sr_book_1?ie=UTF8&field-author=Jeremy+L.+Boerger&text=Jeremy+L.+Boerger&sort=relevancerank&search-alias=books) Rethinking Information Technology Asset Management. Business Expert Press, 2021. 150 p.

14 Carol V. Brown, Daniel W. DeHayes, Jeffrey Slater, Wainright E. Martin. Managing Information Technology. Pearson: 7th Edition. 744 p. URL: https://www.academia.edu/43658549/Managing Information Technology 7th Edition by Carol V Bro wn\_Daniel\_W\_DeHayes\_Jeffrey\_Slater\_Wainright\_E\_Martin.

15 [Kenneth Laudon,](https://www.amazon.com/s/ref=dp_byline_sr_book_1?ie=UTF8&field-author=Kenneth+Laudon&text=Kenneth+Laudon&sort=relevancerank&search-alias=books) [Jane Laudon.](https://www.amazon.com/s/ref=dp_byline_sr_book_2?ie=UTF8&field-author=Jane+Laudon&text=Jane+Laudon&sort=relevancerank&search-alias=books) Management Information Systems: Managing the Digital Firm 16th Edition. Pearson; 16th Edition, 2020. 656 p.

16. [Debra Geoghan.](https://www.amazon.com/Debra-Geoghan/e/B004AQA3NE/ref=dp_byline_cont_ebooks_1) Visualizing Technology Complete (What's New in Information Technology). Pearson; 7th Edition, Kindle Edition, 2018. 704 p.

17 [Litmux Books.](https://www.amazon.com/Litmux-Books/e/B09FZP47NC/ref=dp_byline_cont_ebooks_1) Information Systems: How Application Of Big Data Drives Industries. The Real Work of Information Systems. Kindle Edition. Litmux.com, 2021. 85 p.

18 [Debra Geoghan.](https://www.amazon.com/Debra-Geoghan/e/B004AQA3NE/ref=dp_byline_cont_ebooks_1)Visualizing Technology Introductory (2-downloads) (What's New in Information Technology). Pearson; 7th Edition, Kindle Edition, 2018. 544 p.

19 [Nawal Chemma,](https://www.amazon.com/s/ref=dp_byline_sr_ebooks_1?ie=UTF8&field-author=Nawal+Chemma&text=Nawal+Chemma&sort=relevancerank&search-alias=digital-text) [Mohammed El Amine Abdelli,](https://www.amazon.com/s/ref=dp_byline_sr_ebooks_2?ie=UTF8&field-author=Mohammed+El+Amine+Abdelli&text=Mohammed+El+Amine+Abdelli&sort=relevancerank&search-alias=digital-text) [Anjali Awasthi,](https://www.amazon.com/s/ref=dp_byline_sr_ebooks_3?ie=UTF8&field-author=Anjali+Awasthi&text=Anjali+Awasthi&sort=relevancerank&search-alias=digital-text) [Emmanuel Mogaji.](https://www.amazon.com/s/ref=dp_byline_sr_ebooks_4?ie=UTF8&field-author=Emmanuel+Mogaji&text=Emmanuel+Mogaji&sort=relevancerank&search-alias=digital-text) Management and Information Technology in the Digital Era: Challenges and Perspectives. Emerald Publishing Limited, 2022. 336 p.

20 [Robert Karamagi.](https://www.amazon.com/Robert-Karamagi/e/B082YRQW7Y/ref=dp_byline_cont_ebooks_1) Information Technology Entrepreneurship and Management. Kindle Edition, 2021. 262 p.

21 [Eric Frick.](https://www.amazon.com/Eric-Frick/e/B01N17DAZJ/ref=dp_byline_cont_ebooks_1) Information Technology Essentials Volume 1: Introduction to Information Systems. Kindle Edition, 2019. 275 p.

22 [Eric Frick.](https://www.amazon.com/Eric-Frick/e/B01N17DAZJ/ref=dp_byline_cont_ebooks_1) Information Technology Essentials Volume 2: The Beginner's Guide to C#. Kindle Edition, 2020. 277 p.

#### **6.4 Software**

1 Use of standard Microsoft packages: Word, Excel, PowerPoint.

2 Multimedia, video and sound reproduction, projection equipment (video cameras, projectors, screens).

3 Zoom Video Communications, Inc. v. 5.6.1 software - for organizing training via video communication (if necessary).

4 Moodle distance learning system software - for organizing distance learning for higher education students (access to teaching materials, communication with the teacher, various types of assessment).

5 Web 2.0 software: Google Cloud & Docs - for providing teaching materials, communication with higher education students, performing individual tasks and posting tasks.